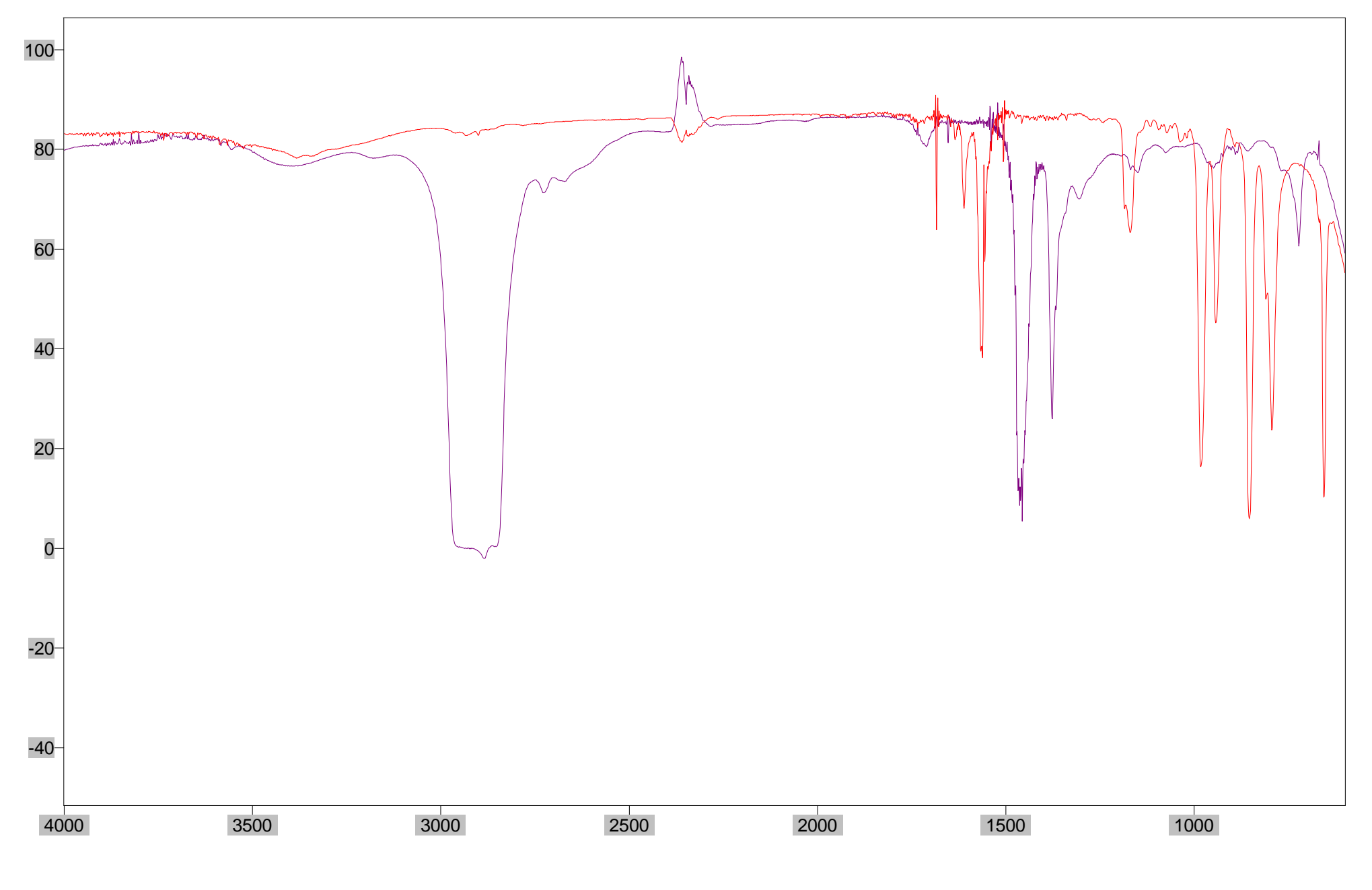

Arbitrary Y / Wavenumber (cm-1) **Number (cm-1)** Arbitrary Y / Wavenumber (cm-1) and the set of Scans = Apodization=